# **FICHE PYTHON 6 : INTERFACE GRAPHIQUE (3 pages)**

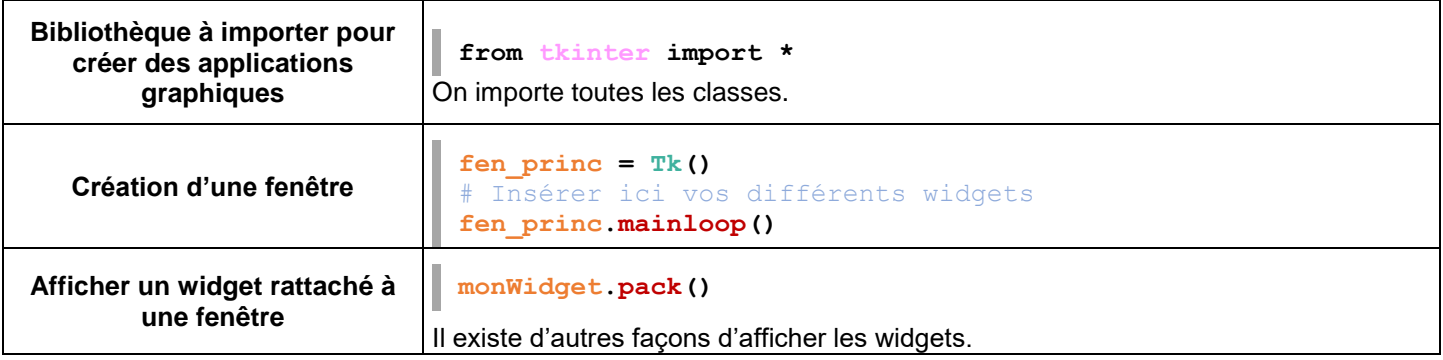

### **WIDGET Label : Pour afficher un texte**

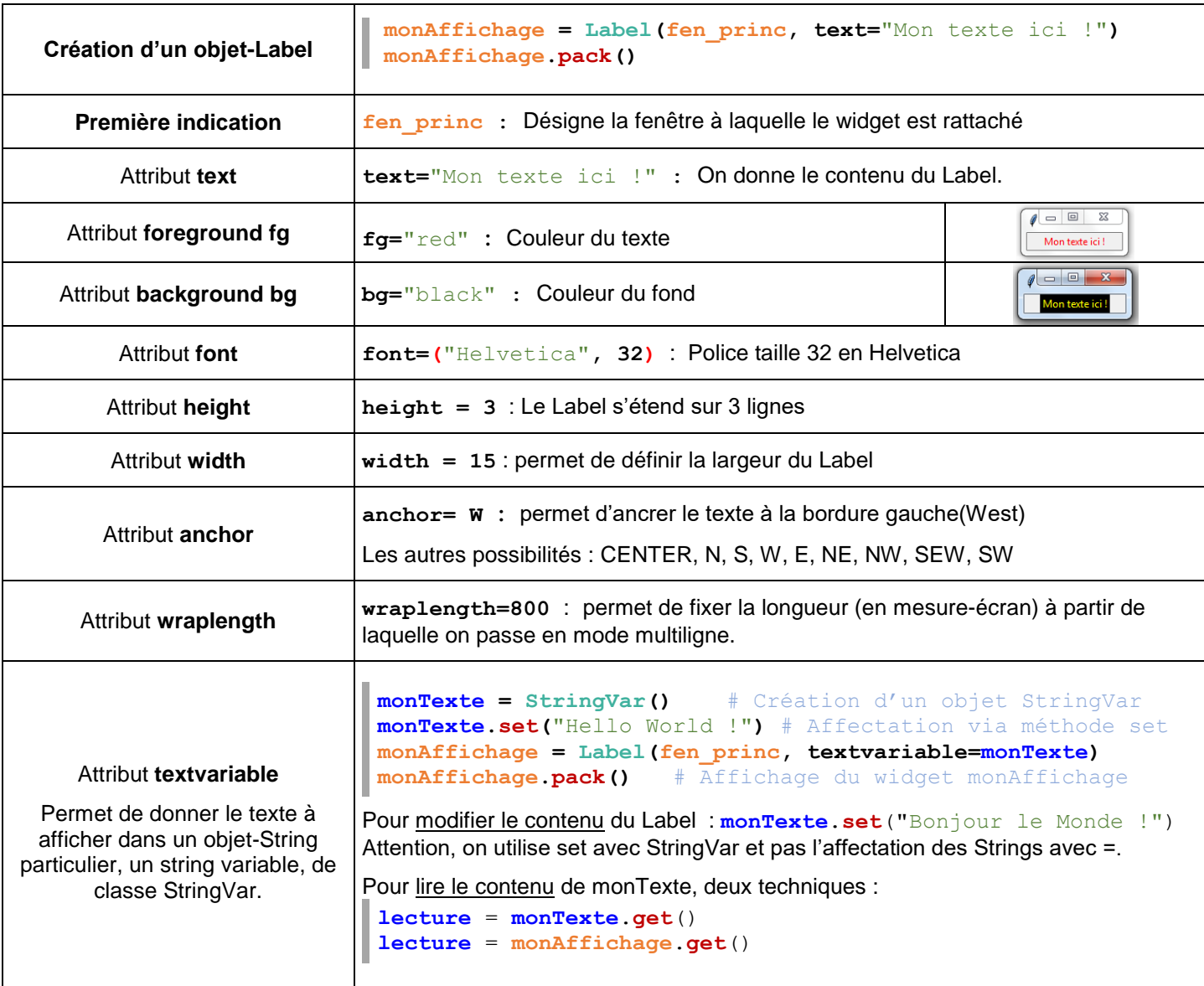

# **Méthode cget() pour lire le contenu des attributs Exemple 1 : Lecture de la couleur de fond monAffichage.cget(**'fg'**) Exemple 2 : Lecture du texte du Label Text du texte monAffichage.cget('text')**

# **infoforall.fr**

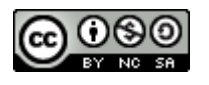

# **Méthode config ou configure pour modifier le contenu des attributs**

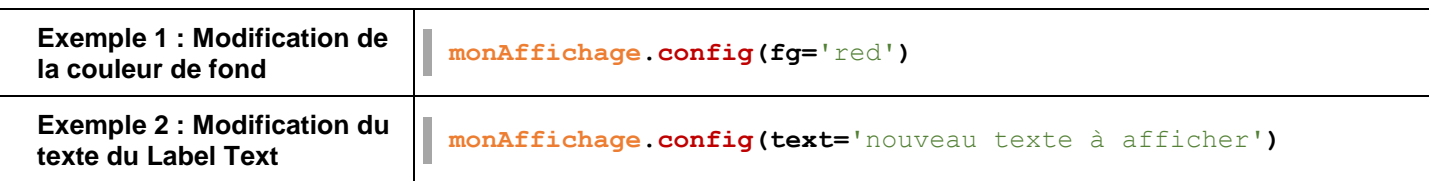

Remarque : Si les modifications sont courantes et si elles peuvent affecter plusieurs widgets, autant utiliser un StringVar.

#### **WIDGET Button : Pour activer le code d'une fonction**

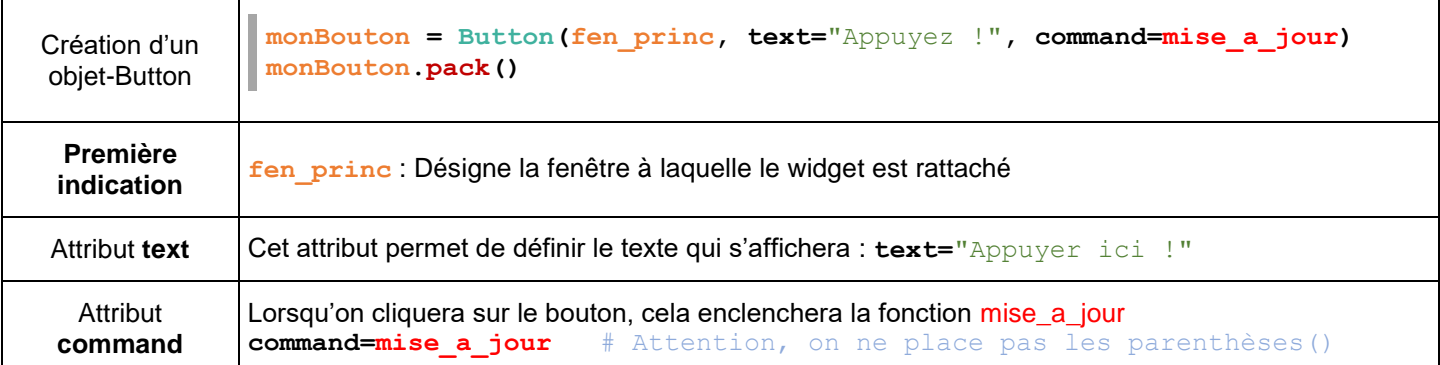

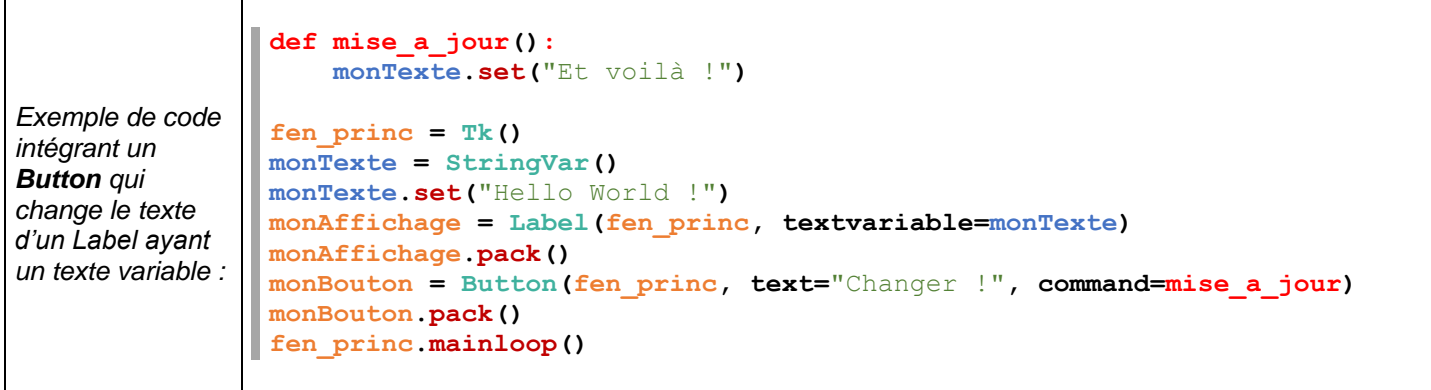

## **WIDGET Entry : Pour récupérer du texte tapé par l'utilisateur**

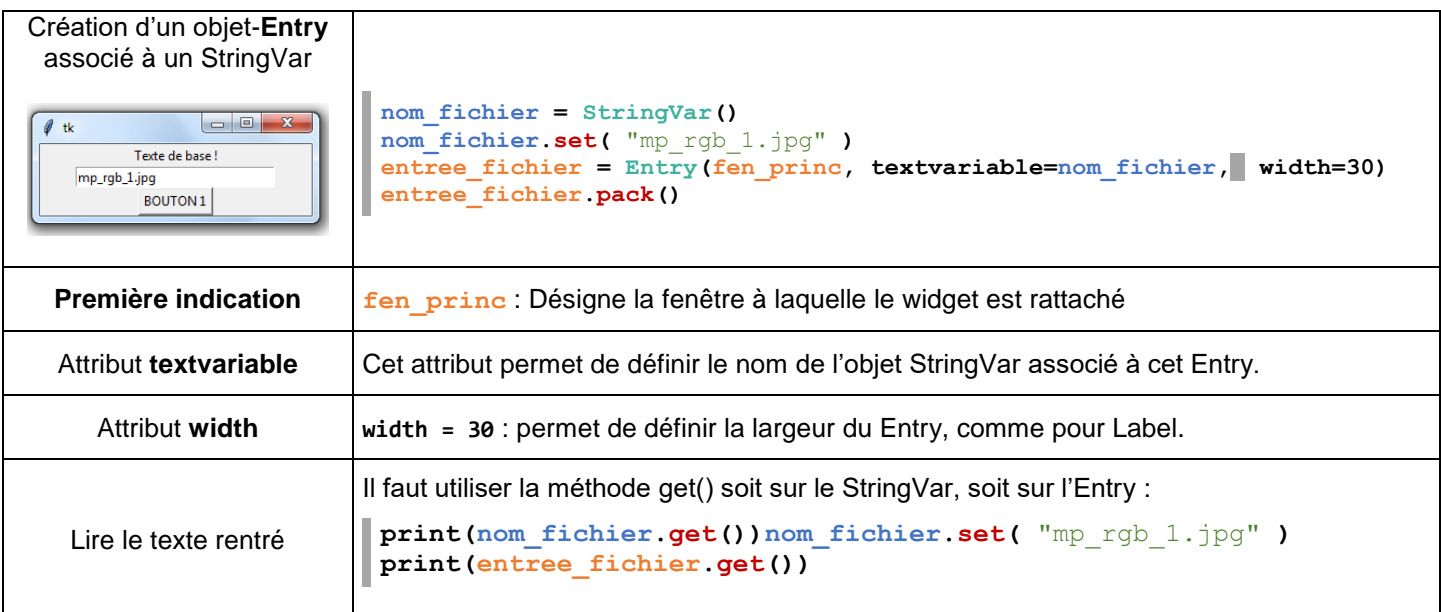

# **infoforall.fr**

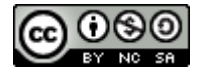

#### **WIDGET Label : Pour afficher une image**

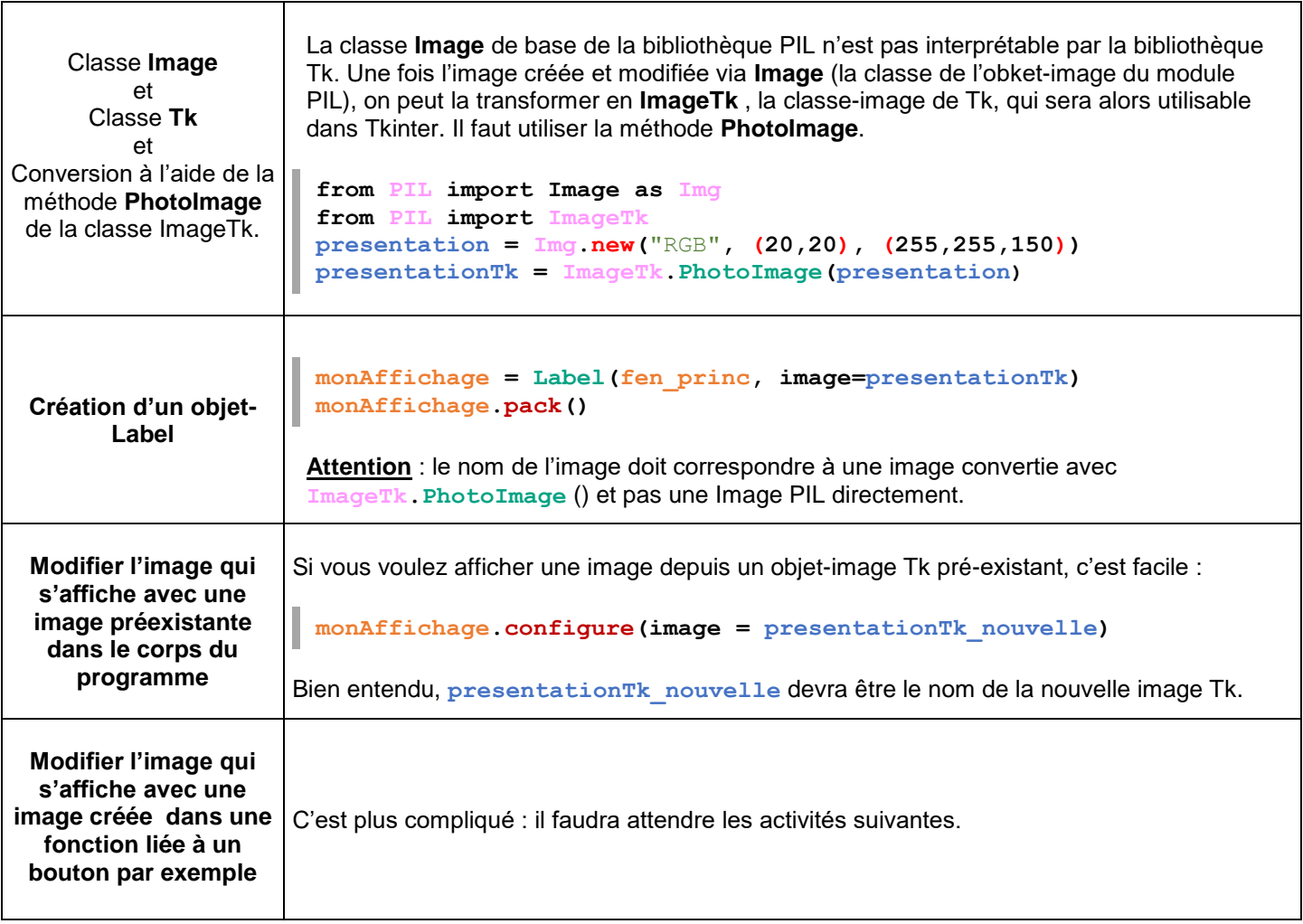

#### **Suppression de la console**

Pour supprimer l'ouverture de la console lors de l'exécution d'un programme utilisant tkinter, il suffit de modifier l'extension du fichier **.py** en **.pyw**.

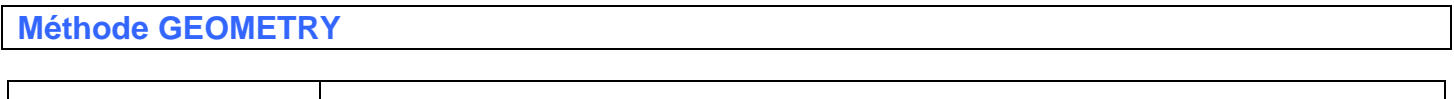

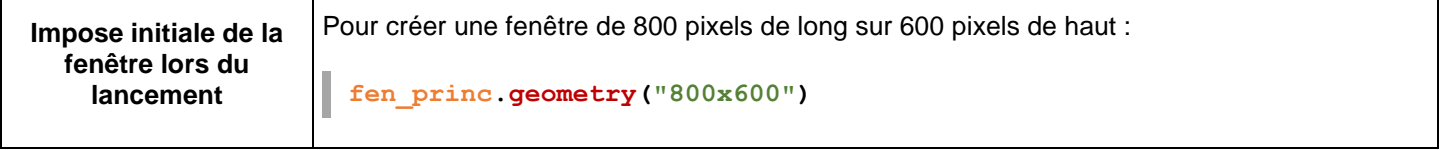

**Méthode PLACE**

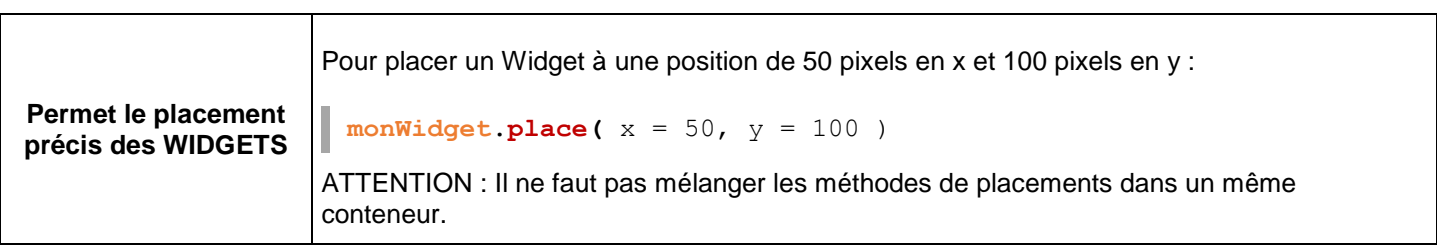

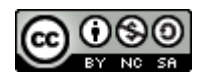